## SAP ABAP table SACC\_RAW\_RECORD {Trace Record Raw Data}

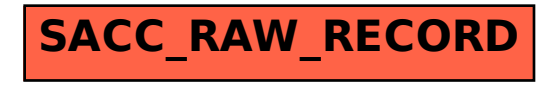